# Package 'hsmm'

February 20, 2015

<span id="page-0-0"></span>Version 0.4 Date 2013-04-25 Title Hidden Semi Markov Models Author Jan Bulla <br/>>bulla@math.unicaen.fr>, Ingo Bulla <ingobulla@googlemail.com> Maintainer Jan Bulla <br/>bulla@math.unicaen.fr> **Depends**  $R$  ( $>= 2.0.0$ ), mythorm Description A package for computation of hidden semi markov models License GPL NeedsCompilation yes Repository CRAN Date/Publication 2013-04-25 22:49:14

## R topics documented:

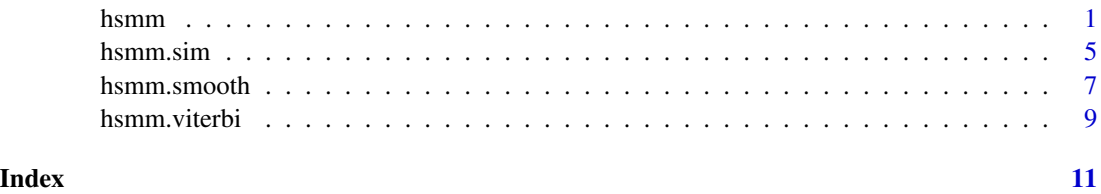

<span id="page-0-1"></span>hsmm *Hidden Semi-Markov Models*

#### Description

Fitting a hidden semi-Markov model with conditional distribution od and runlength distribution rd to the observations x.

#### Usage

```
hsmm(x,
    od,
    od.par,
    rd = "nonp",rd.par = list(np = matrix(0.1, nrow = 10, ncol = 2)),pi.par = c(0.5, 0.5),
    tpm.par = matrix(c(0, 1, 1, 0), 2),
    M = NA,
    Q.max = 500,epsilon = 1e-08,
    censoring = 1,
    prt = TRUE,detailed = FALSE,
    r.lim = c(0.01, 100),p.log.lim = c(0.001, 0.999),
    nu.lim = c(0.01, 100)
```
#### Arguments

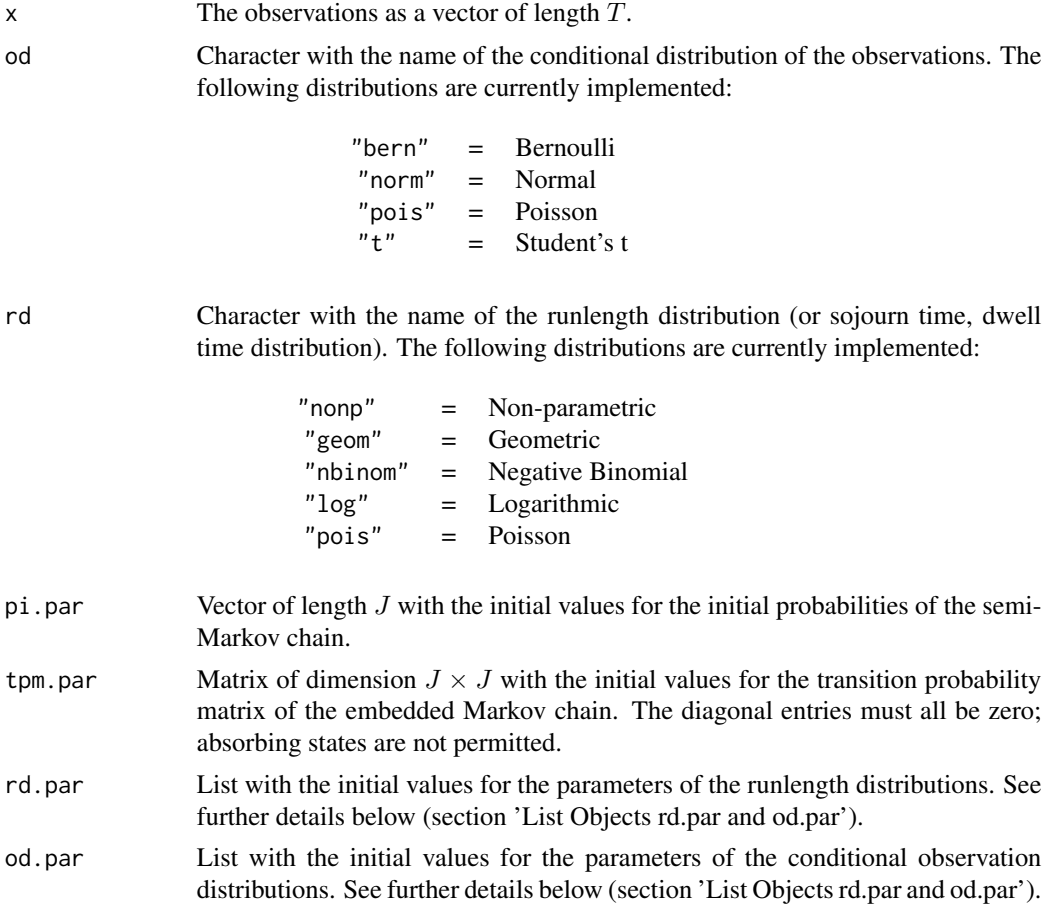

hsmm 3

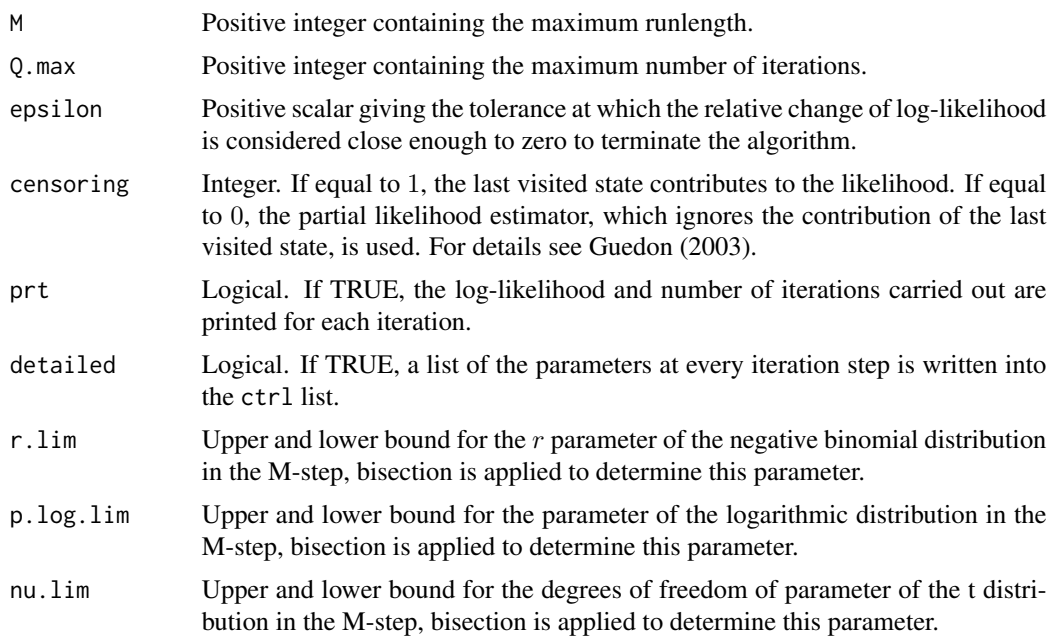

#### Details

The function hsmm fits a hidden semi-Markov model using the EM algorithm for parameter estimation. The estimation algorithms are based on the right-censored approach initially described in Guedon (2003). This model does not assume that the last observation coincides with an exit from the last visited state. The EM algorithm is an iterative procedure and requires initial values. The results may depend on the initial values selected, because convergence to local maxima is a common phenomenon. Details on the algorithm utilized for the package hsmm are also presented by Bulla (2006).

#### Default model

The default model is a two-state hidden semi-Markov model with a non-parametric runlength distribution. Thus, the transition probability matrix does not require any initial values (for models with  $J > 2$  states, the transition probability matrix may be initialized by the value  $1/(J - 1)$  for the off-diagonal elements). The non-parametric runlength distribution is implemented as default distribution and initialized by a uniform distribution on the first ten runlengths. Similarly, the initial probabilities for  $\pi$  follow a uniform distribution. There is no default for the conditional distribution of the observations, because it should not be selected without investigating the data. We would like to point out that the non-parametric runlength distributuion often requires a very high number of observations. Sansom and Thomson (2001), e.g., obtained satisfactory results with series of length 20000 and longer.

#### Value

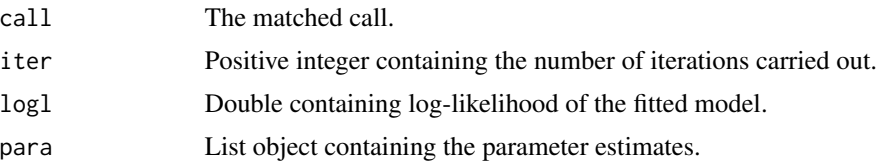

<span id="page-3-0"></span>ctrl List object containing additional control variables. These are solution.reached, error, and details. solution.reached is TRUE, if the stopping criterion is fulfilled. error returns an error code:  $0 = no$  error,  $1 = internal$  probability less or equal to zero,  $2 =$  memory exception,  $3 =$  file error (internal output from C routine, disabled by default). details contains the parameter values of every iteration.

#### List Objects rd.par and od.par

The list objects rd.par and od.par contain parameter values for the runlength and conditional observation distribution, respectively. For a model with  $J$  states, the length of all parameter vectors is equal to J. For non-parametric runlength distribution, the corresponding entry is a matrix of dimension  $M \times J$ . The names of the list entries have to be as follows. od.par:

> "bern" (Bernoulli): "b" "norm" (Normal): "mean", "var" "pois" (Poisson): "lambda"<br>"t" (Student's t): "mean"."  $(Student's t):$  "mean", "var", "df"

rd.par:

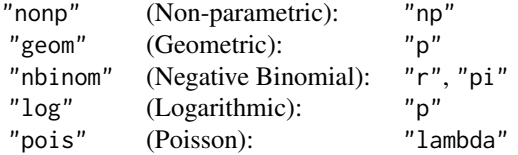

#### References

Bulla, J. (2006), Stylized facts of financial time series and hidden semi-Markov models. Ph.D. thesis, Goettingen.

Guedon, Y. (2003), Estimating Hidden Semi-Markov Chains From Discrete Sequences. JCGS, 12 (3), pp 604-639.

Sansom, J. and Thomson, P. (2001), Fitting hidden semi-Markov models to breakpoint rainfall data. J. Appl. Probab., 38A, pp 142-157

#### See Also

[hsmm.smooth](#page-6-1), [hsmm.viterbi](#page-8-1), [hsmm.sim](#page-4-1)

```
# Simulating observations:
# (see hsmm.sim for details)
pipar \leq rep(1/3, 3)
tpmpar <- matrix(c(0, 0.5, 0.5,
                   0.7, 0, 0.3,
                   0.8, 0.2, 0), 3, byrow = TRUE)
```
#### <span id="page-4-0"></span>hsmm.sim 5

```
rdpar \le list(p = c(0.98, 0.98, 0.99))
odpar \le list(mean = c(-1.5, 0, 1.5), var = c(0.5, 0.6, 0.8))
sim \langle - hsmm.sim(n = 2000, od = "norm", rd = "\log",
                   pi.par = pipar, tpm.par = tpmpar,
                   rd.par = rdpar, od.par = odpar, seed = 3539)
# Executing the EM algorithm:
fit <- hsmm(sim$obs, od = "norm", rd = "log",
               pi.par = pipar, tpm.par = tpmpar,
               od.par = odpar, rd.par = rdpar)
# The log-likelihood:
fit$logl
# Ehe estimated parameters:
fit$para
# For comparison, the estimated parameters seperately together with the true parameter values
# are given below.
# Transition probability matrix:
tpmpar
fit$para$tpm
# Observation distribution:
odpar
fit$para$od
# Runlength distribution:
rdpar
fit$para$rd
```
<span id="page-4-1"></span>hsmm.sim *Hidden Semi-Markov Models*

#### Description

Simulation of sequences of observations and underlying paths for hidden semi-Markov models.

#### Usage

```
hsmm.sim(n,
         od,
         rd,
         pi.par,
         tpm.par,
         od.par,
         rd.par,
         M = NA,
         seed = NULL)
```
#### <span id="page-5-0"></span>Arguments

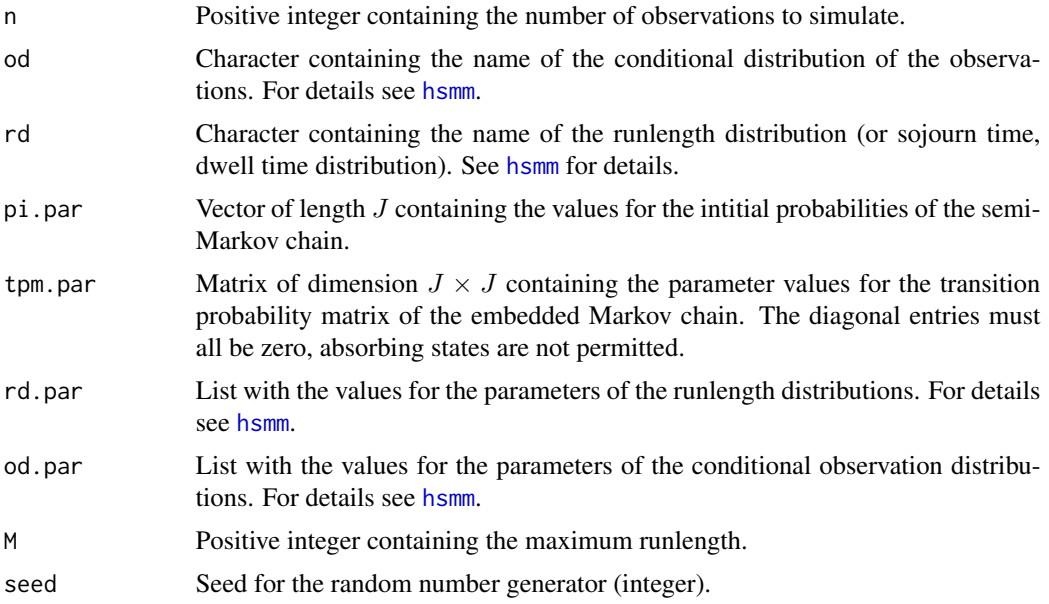

#### Details

The function hsmm.sim simulates the observations and the underlying state sequence of a hidden semi-Markov model. The simulation requires the specification of the runlength and the conditional observation distributions as well as all corresponding parameters.

Note: The simulation of t-distributed conditional observations is performed by the functions rmt and rvm, extracted from the package csampling and CircStats, respectively.

#### Value

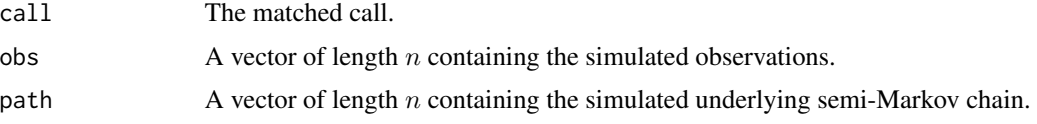

#### See Also

[hsmm](#page-0-1), [hsmm.smooth](#page-6-1), [hsmm.viterbi](#page-8-1)

- # Simulation of sequences of observations and hidden states from a
- # 3-state HSMM with a logarithmic runlength distribution and a
- # conditional Gaussian distributions.

```
### Setting up the parameter values:
# Initial probabilities of the semi-Markov chain:
pipar \leq rep(1/3, 3)
# Transition probabilites:
```
#### <span id="page-6-0"></span>hsmm.smooth 7

```
# (Note: For two states, the matrix degenerates, taking 0 for the
# diagonal and 1 for the off-diagonal elements.)
tpmpar \leq matrix(c(0, 0.5, 0.5)0.7, 0, 0.3,
                   0.8, 0.2, 0), 3, byrow = TRUE)
# Runlength distibution:
rdpar <- list(p = c(0.98, 0.98, 0.99))
# Observation distribution:
odpar \le list(mean = c(-1.5, 0, 1.5), var = c(0.5, 0.6, 0.8))
# Invoking the simulation:
sim \langle - hsmm.sim(n = 2000, od = "norm", rd = "\log",
                   pi.par = pipar, tpm.par = tpmpar,
                   rd.par = rdpar, od.par = odpar, seed = 3539)# The first 15 simulated observations:
round(sim$obs[1:15], 3)
# The first 15 simulated states:
sim$path[1:15]
```
<span id="page-6-1"></span>hsmm.smooth *Hidden Semi-Markov Models*

#### Description

Inference on the hidden states for given observations and model specifications of a hidden semi-Markov model. For every observation, the function calculates the probability of being in a particular state.

#### Usage

```
hsmm.smooth(x,
            od,
            rd,
            pi.par,
            tpm.par,
            od.par,
            rd.par,
            M = NA
```
#### Arguments

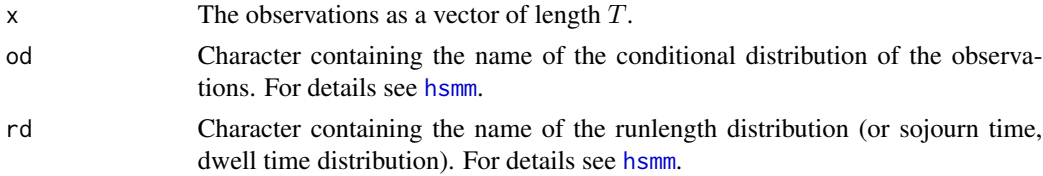

<span id="page-7-0"></span>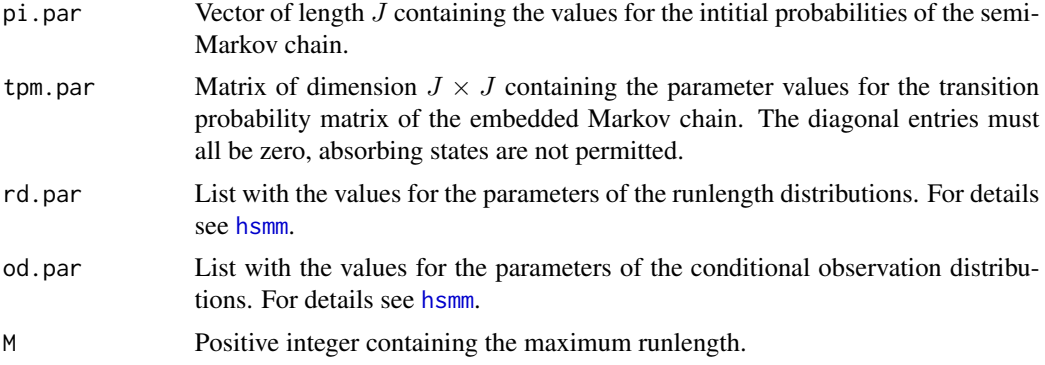

#### Details

The function hsmm. smooth calculates the so-called smoothed probabilities

$$
P(S_t = i | X_1, \ldots, X_T)
$$

for all  $t \in 1, ..., T$  and  $i \in 1, ..., J$ , with X denoting the observations and S the hidden states. This procedure is often termed 'local decoding'. The sequence of the most probable states follows directly. Note that this sequence is not necessarily the most probable state sequence, which is determined by the Viterbi algorithm. Also note that local decoding may ignore restrictions imposed by the transition probability matrix, such as forbidden transitions, because it optimizes locally for every single observation.

#### Value

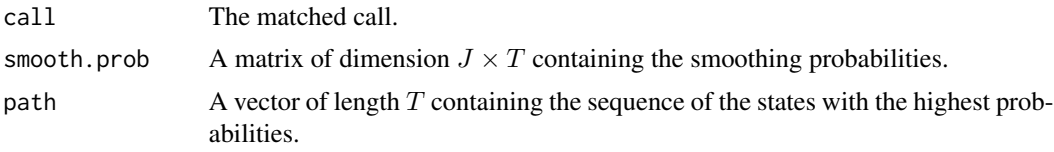

#### See Also

[hsmm](#page-0-1), [hsmm.sim](#page-4-1), [hsmm.viterbi](#page-8-1)

```
# Simulating observations:
# (see hsmm.sim for details)
pipar \leq rep(1/3, 3)
tpmpar <- matrix(c(0, 0.5, 0.5,
                    0.7, 0, 0.3,
                    0.8, 0.2, 0), 3, byrow = TRUE)
rdpar \le list(p = c(0.98, 0.98, 0.99))
odpar \le list(mean = c(-1.5, 0, 1.5), var = c(0.5, 0.6, 0.8))
sim \langle -\text{hsmm}.\text{sim}(n = 2000, \text{ od} = \text{"norm", rd} = \text{"log",}pi.par = pipar, tpm.par = tpmpar,
                     rd.par = rdpar, od.par = odpar, seed = 3539)
```
#### <span id="page-8-0"></span>hsmm.viterbi 9

```
# Computation of the smoothing probabilities:
fit.sm <- hsmm.smooth(sim$obs, od = "norm", rd = "log",
                     pi.par = pipar, tpm.par = tpmpar,
                     od.par = odpar, rd.par = rdpar)
# The first 15 smoothing probabilities:
round(fit.sm$sm[, 1:15], 2)
# The first 15 values of the resulting path:
fit.sm$path[1:15]
# For comparison, the real/simulated path (first 15 values):
sim$path[1:15]
```
<span id="page-8-1"></span>hsmm.viterbi *Hidden Semi-Markov Models*

### Description

Inference on the hidden states for given observations and model specifications of a hidden semi-Markov model. The Viterbi algorithm determines the most probable sequence of hidden states.

#### Usage

```
hsmm.viterbi(x,
             od,
             rd,
             pi.par,
             tpm.par,
             od.par,
             rd.par,
             M = NA
```
#### Arguments

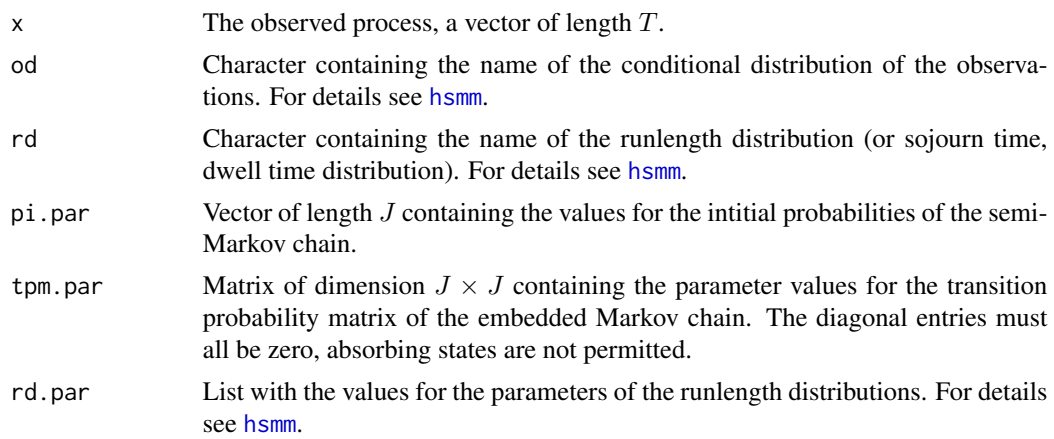

<span id="page-9-0"></span>10 hsmm.viterbi $\sim$  hsmm.viterbi $\sim$  hsmm.viterbi $\sim$ 

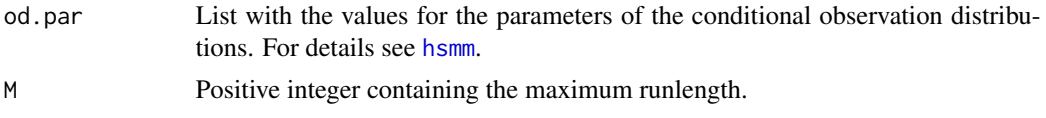

#### Details

The function hsmm.viterbi carries out the Viterbi algorithm. It derives the most probable state sequence by a dynamic programming technique. This procedure is often termed 'global decoding'.

#### Value

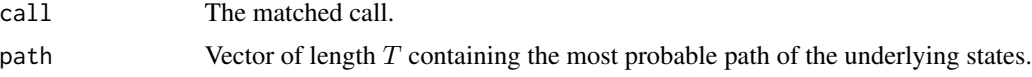

#### See Also

[hsmm](#page-0-1), [hsmm.sim](#page-4-1), [hsmm.smooth](#page-6-1)

```
# Simulating observations:
# (see hsmm.sim for details)
pipar \leq rep(1/3, 3)
tpmpar \leq matrix(c(0, 0.5, 0.5,0.7, 0, 0.3,
                   0.8, 0.2, 0), 3, byrow = TRUE)
rdpar \le -\text{list}(p = c(0.98, 0.98, 0.99))odpar \le list(mean = c(-1.5, 0, 1.5), var = c(0.5, 0.6, 0.8))
sim \langle - hsmm.sim(n = 2000, od = "norm", rd = "\log",
                   pi.par = pipar, tpm.par = tpmpar,
                   rdpar = rdpar, odpar = odpar, seed = 3539)
# Executing the Viterbi algorithm:
fit.vi <- hsmm.viterbi(sim$obs, od = "norm", rd = "log",
                       pi.par = pipar, tpm.par = tpmpar,
                       od.par = odpar, rd.par = rdpar)
# The first 15 values of the resulting path:
fit.vi$path[1:15]
# For comparison, the real/simulated path (first 15 values):
sim$path[1:15]
```
# <span id="page-10-0"></span>Index

∗Topic ts hsmm, [1](#page-0-0) hsmm.sim, [5](#page-4-0) hsmm.smooth, [7](#page-6-0) hsmm.viterbi, [9](#page-8-0)

hsmm, [1,](#page-0-0) *[6](#page-5-0)[–10](#page-9-0)* hsmm.sim, *[4](#page-3-0)*, [5,](#page-4-0) *[8](#page-7-0)*, *[10](#page-9-0)* hsmm.smooth, *[4](#page-3-0)*, *[6](#page-5-0)*, [7,](#page-6-0) *[10](#page-9-0)* hsmm.viterbi, *[4](#page-3-0)*, *[6](#page-5-0)*, *[8](#page-7-0)*, [9](#page-8-0)